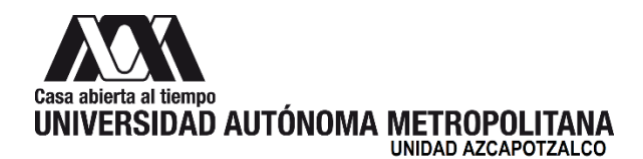

26 de abril de 2022

#### **H. Consejo Divisional División de Ciencias y Artes para el Diseño Presente**

En cumplimiento del mandato conferido a la *Comisión encargada del análisis y seguimiento de los cursos de actualización y diplomados*, y después de analizar los contenidos del **Curso Aerografía básica**, esta Comisión presenta el siguiente:

#### **Dictamen**

Se recomienda al H. Consejo Divisional aprobar dicho Curso que se realizará del 27 de junio al 8 de julio de 2022; con una duración de 40 horas; con un cupo mínimo de 7 y máximo de 15 alumnos, se considera este número, debido a las tomas de aire disponibles en el taller, sin embargo, se pueden considerar 5 más, siempre y cuando dispongan de compresora para trabajar, coordinado por el Dr. Marco Antonio Marín Álvarez y el Dr. Edwing Antonio Almeida Calderón, propuesto por el Departamento de Procesos y Técnicas de Realización, debido a que cumple con la documentación pertinente.

Los miembros que estuvieron presentes en la reunión de la Comisión se manifestaron a favor del dictamen: Dr. Luis Jorge Soto Walls y Mtro. Luis Yoshiaki Ando Ashijara.

**Atentamente Casa abierta al tiempo**

**Mtra. Areli García González** Coordinadora de la Comisión

Azcapotzalco

# **Formato 1\* de registro de cursos de actualización**

## **División de Ciencias y Artes para el Diseño**

**Nombre y tipo de curso (ver anexo A para determinar el tipo de curso):** Aerografía básica

**Nombre de quienes fungirán como responsables (máximo dos):** Dr. Marco Antonio Marín Álvarez, Dr. Edwing A. Almeida Calderón

**Departamento o instancias de apoyo divisional proponente:** Procesos y Técnicas de Realización

**Indicar si el curso es a nivel licenciatura o posgrado, y si es abierto o exclusivo para los miembros de la comunidad universitaria y, en su caso especificar la participación de instituciones externas:** Curso: Nivel Licenciatura.

Alumnos de la licenciatura en Diseño de la Comunicación Gráfica y Diseño industrial.

#### **Antecedentes**

Ser alumnos de las licenciaturas en Diseño de la comunicación gráfica y Diseño industrial CyAD, UAM Azcapotzalco.

### **Objetivo(s):**

- Al finalizar el curso, el alumno será capaz de: aplicar en objetos bidimensionales y tridimensionales las técnicas de ilustración con el aerógrafo.
- Realizar expresiones de Diseño Gráfico utilizando para ello el pincel de aire como técnica de ilustración, así como seleccionar las técnicas adecuadas para realizar dichas expresiones, dibujos e ilustraciones con el pincel de aire.

### **Contenidos:**

- Manejo del aerógrafo. Tipos de aerógrafo Partes y estructura Limpieza y cuidados Control de presión de aire
- Tintas, solventes y adhesivos.
- Efectos de aplicación Color sólido Degradados Luz y sombras **Texturas**
- Sustratos y Mascarillas Aplicación bidimensional Aplicación tridimensional

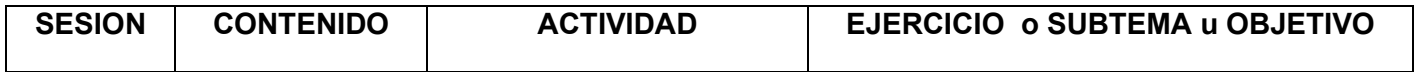

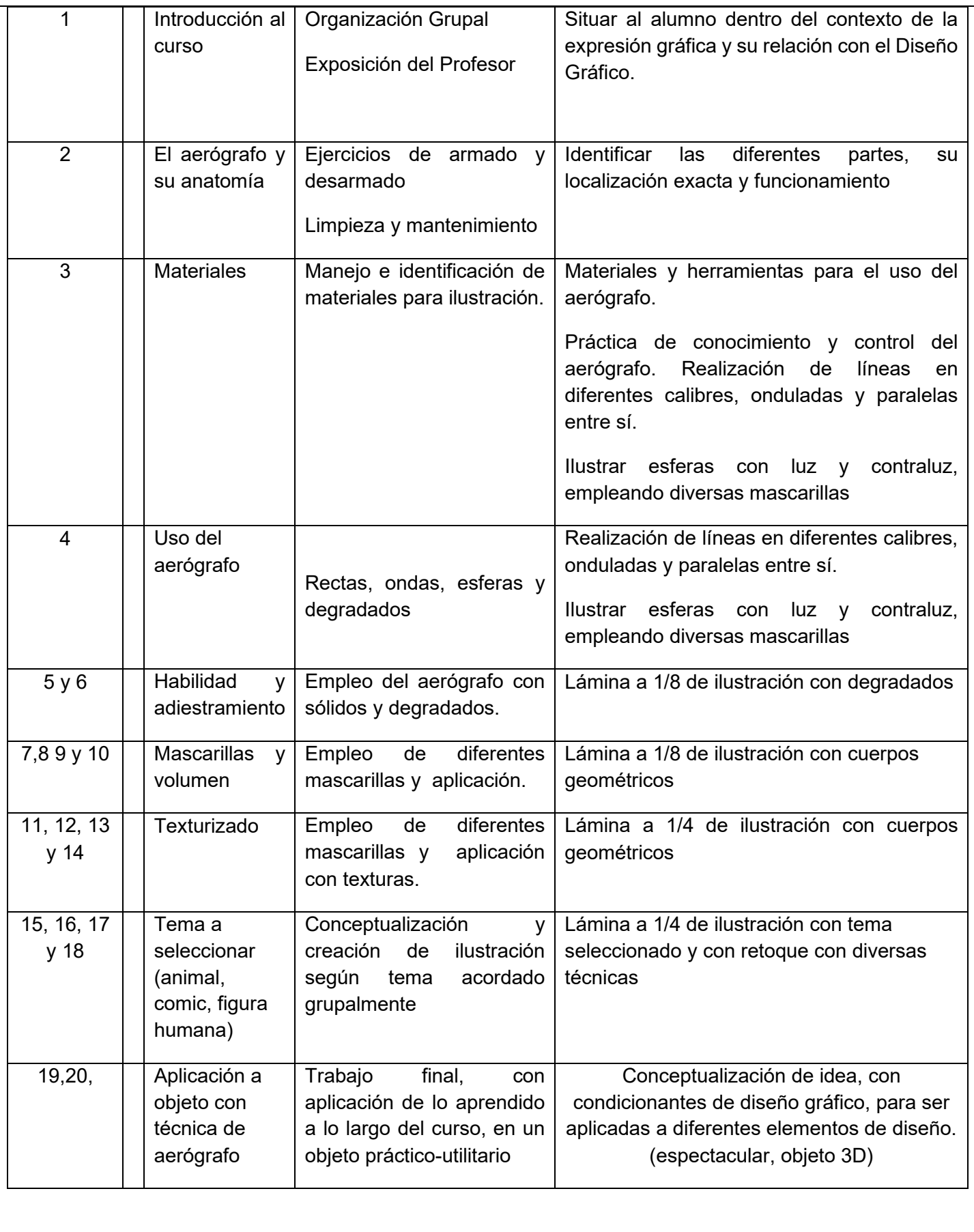

### **Utilidad y oportunidad del curso en función de los planes y programas de estudio aprobados por la Universidad:**

El problema de salud provocado por el SARS COV-2 en marzo de 2020 y que duró hasta febrero de 2022, provocó que las clases fueran en línea a través de diferentes plataformas, razón por la cual muchos de los alumnos se perdieron de la experiencia de llevar la materia por diversas causas, ya fuera por carecer de los insumos necesarios para trabajar vía remota, bien por los problemas que la propia transmisión limitaba en la interacción profesor-alumno, entre algunas otras.

Por lo que se hace necesario y oportuno el brindar esta experiencia para todos aquellos interesados en adquirir habilidades para la ilustración con el aerógrafo.

**Duración, fechas y horarios del curso:**

40 horas

Del 27 de junio al 8 de julio de 2022

Horario de las 10.00 a las 14.00 hrs.

**Elementos materiales, económicos y humanos para realizar adecuadamente el curso de que se trate:** Laboratorio de aerografía.

Un responsable de laboratorio o taller

**Señalar requisitos relacionados con idiomas y las modalidades para su cumplimiento:** Ninguno

**Modalidades de operación que para cada curso sean aprobadas (presencial, a distancia o una combinación de ambas):**

Presencial

**Cupos máximo y mínimo del curso. Se deberán considerar los lugares establecidos en la cláusula 210 del Contrato Colectivo de Trabajo vigente (6):**

Mínimo 7 alumnos, máximo 15 alumnos, se considera este número, debido a las tomas de aire disponibles en el taller, sin embargo, se pueden considerar 5 más, siempre y cuando dispongan de compresora para trabajar.

**Señalar el apoyo económico, administrativo y de servicio necesarios para la impartición del curso:** Ninguno.

**Señalar el tipo de certificado que se otorgará, requisitos que se deberán cumplir y asistencia mínima para obtenerlo de acuerdo a las funciones o responsabilidades asignadas, sean de responsable, asistente o participante, tallerista, expositor, conferencista, ponente, moderador, entre otros (las constancias expedidas a los responsables de los cursos de actualización por concepto de coordinación del programa, quedará implícita la asistencia o participación en los mismos y sólo se emitirá una constancia como responsable):**

Se dará constancia electrónica de participación a las personas que cumplan con el 80% de asistencia y presenten el trabajo final de aplicación con aerógrafo

Constancia para el Coordinador del curso.

\*Sólo incluir la información que en el formato se solicita.

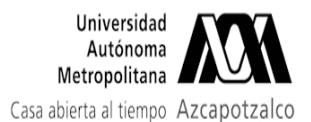

## **Fwd: Solicitud de registro**

1 mensaje

Cursos de División de CyAD UAM Azcapotzalco <cursos\_dipcad@azc.uam.mx> Para: consdivcyad@azc.uam.mx

20 de abril de 2022, 17:46

Buenas tardes Lupita, te reenvío la siguiente solicitud para Consejo Divisional

--------- Forwarded message ---------De: DEPARTAMENTO DE PROCESOS Y TECNICAS DE REALIZACION - <procytec@azc.uam.mx> Date: mié. 20 abr 2022 a las 17:22 Subiect: Solicitud de registro To: Cursos y Diplomados CyAD <cursos dipcad@azc.uam.mx>

Por medio del presente correo envío un cordial saludo y aprovecho para solicitar el registro de los talleres remediales para alumnos. Anexo los formatos necesarios. Agradezco de antemano su atención.

Dr. Edwing Antonio Almeida Calderón Jefe del Departamento de Procesos y Técnicas de Realización CyAD UAM-Azcapotzalco

Dirección de CyAD

### 5 adjuntos Formato 1 REGISTRO DE CURSOS Taller remedial de aerografía.pdf 129K

- Formato 1 REGISTRO DE CURSOS Taller remedial de materiales Fibrosos.pdf 认 **127K**
- Formato 1 REGISTRO DE CURSOS Taller remedial de materiales Metálicos.pdf 129K
- Formato 1 REGISTRO DE CURSOS Taller remedial de Plásticos.pdf 129K
- Formato de registro Curso Remedial Tierras y Materiales Pétreos Vidrio 22-I.pdf 204K